### Basic Scripting, Syntax, and Data Types in Python

### Mteor 227 – Fall 2022

### Basic Shell Scripting/Programming with Python

- Shell: a user interface for access to an operating system's services.
	- The outer layer between the user and the operating system.
- The first line in your program needs to be:

#!/usr/bin/python

• This line tells the computer what python interpreter to use.

### **Comments**

• Comments in Python are indicated with a pound sign, #.

• Any text following a # and the end of the line is ignored by the interpreter.

• For multiple-line comments, a # must be used at the beginning of each line.

### Continuation Line

• The \ character at the end of a line of Python code signifies that the next line is a continuation of the current line.

### Variable Names and Assignments

- Valid characters for variable, function, module, and object names are any letter or number. The underscore character can also be used.
- Numbers cannot be used as the first character.
- The underscore should not be used as either the first or last character, unless you know what you are doing.
	- There are special rules concerning leading and trailing underscore characters.

### Variable Names and Assignments

- Python is case sensitive! Capitalization matters. – The variable f is not the same as the variable F.
- Python supports parallel assignment

$$
>> a, b = 5, 'hi'
$$
  

$$
>> a
$$
  

$$
5
$$
  

$$
>> b
$$
  
'hi'

### Data Types

- Examples of *data types* are integers, floating-point numbers, complex numbers, strings, etc.
- Python uses *dynamic typing*, which means that the variable type is determined by its input.
	- The same variable name can be used as an integer at one point, and then if a string is assigned to it, it then becomes a string or character variable.

### Numeric Data Types

- Python has the following numeric data types
	- Boolean
	- Integer
	- Floating Point
	- Complex

### Boolean Data Type

- The Boolean data type has two values: True and False – Note: The capitalization matters
- True also has a numerical value of 1
- False also has a numerical value of zero

>>> True == 1 True >>> True == 2 False >>> False == 1 False >>> False == 0 True

# Integer Data Type

- There are two integer data types in Python:
	- Integer
		- Ranges from approximately -2147483648 to +2147483647
		- Exact range is machine dependent
	- *Long integer* 
		- Unlimited except by the machine's available memory

# Integer Data Type

- The two integer types are nearly transparent to the user
	- A long integer is denoted by having an L after the number.

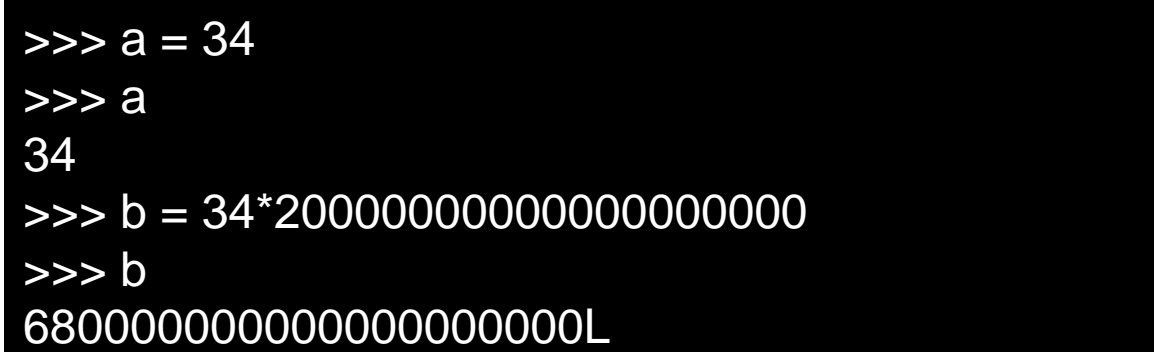

# Floating Point Data Type

- All floating point numbers are 64-bit (double precision)
- Scientific notation is the same as in other languages
	- Either lower or upper case (e or E) can be used.

 $\Rightarrow$  >>> a = 670000000000000000000.0 >>> a 6.7e+19  $\gg$   $\frac{b}{c}$  = 2E3 >>> b 2000.0

# Complex Data Type

- Complex numbers such as 7.3 + *i*2.5 are denoted 7.3 + 2.5j
	- Either lower-case or upper-case j or J may be used to denote the imaginary part.
- The complex data type has some built-in attributes and methods to retrieve the real part, the imaginary part, and to compute the conjugate:

### Complex Data Type Example

 $\Rightarrow$  > c = 3.4 + 5.6j >>> c  $(3.4 + 5.6j)$ >>> c.real 3.4 >>> c.imag 5.6 >>> c.conjugate() (3.4-5.6j)

### Objects, Attributes, and Methods

• The complex number example provides an opportunity to discuss the object-oriented nature of Python.

• In Python, most entities are *objects*

– In the example, the complex number c is an object that represents an *instance* of the complex *class*

### **Attributes**

Objects may have *attributes* associated with them.

- The attributes can be thought of as some type of data that is bound to the object.
- Each attribute has a name.
- The value of the attribute is found by typing the name of the object, a period, and then the name of the attribute, in the form object.attribute

### Complex Data Type Example

 $\Rightarrow$  > c = 3.4 + 5.6j >>> c  $(3.4 + 5.6j)$ >>> c.real 3.4 >>> c.imag 5.6 >>> c.conjugate() (3.4-5.6j)

### Attributes of the Complex Class

- In the complex number example, the complex class has two attributes named 'real' and 'imag' that return the real and imaginary parts of the complex number.
	- The command c.real accessed the attribute named 'real' of the complex number c.
	- Likewise, the command c.imag accessed the attribute named 'imag'.

### **Methods**

- A method can be thought of as a function that belongs to the object.
	- The method operates on the objects attributes, or on other arguments supplied to the method.
- An object's methods are invoked by typing the name of the object, a period, and then the name of the method, along with parenthesis for the argument list, in the form object.method(*[…argument list…]*)
	- Note: The parenthesis must always be present to invoke a method, even if there are not arguments needed.

### Complex Data Type Example

 $\Rightarrow$  > c = 3.4 + 5.6j >>> c  $(3.4 + 5.6j)$ >>> c.real 3.4 >>> c.imag 5.6 >>> c.conjugate() (3.4-5.6j)

### Methods of the Complex Class

- In the complex number example, the complex class has a method called conjugate() that returns the conjugate of the number represented by the object.
	- In the example there are no arguments that need to be passed to the method.

# The None Data Type

- An object or variable with no value (also known as the *null value*) has data type of None (note capitalization).
- A value of None can be assigned to any variable or object in the same manner as any other value is assigned.

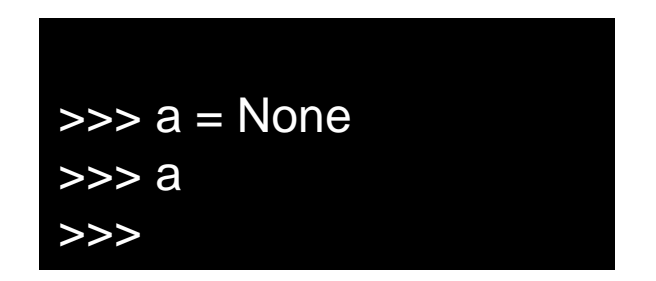

# **Strings**

- The string data type is assigned by enclosing the text in single, double, or even triple quotes. The following are all valid ways of denoting a string literal
	- 'Hello there'
	- "Hello there"
	- '''Hello there'''
	- """Hello there"""

# Mixing Quotes

• Mixing single, double, and triple quotes allows quotes to appear within strings.

> $\Rightarrow$   $\Rightarrow$   $s = 'Dad said, 'Do it now!"'$ >>> s 'Dad said, "Do it now!"' >>> print(s) Dad said, "Do it now!"

### Triple Quotes

• Triple-quoted strings can include multiple lines, and retain all formatting contained within the triple quotes.

> >>> s = '''This sentence runs over a few lines.''' >>> s 'This sentence runs\n over a\n few lines.' >>> print(s) This sentence runs over a few lines.

### Special Characters

- Special characters within string literals are preceded by the backslash, \
- One common special character is the newline command, \n, which forces a new line.

>>> print('Hello \n there.') **Hello** there.

### Lists and Tuples

- Lists and tuples are both collections of values of objects.
	- The data type of the objects within the list do not have to be the same.
- Lists are denoted with square brackets, while tuples are denoted with parentheses.

>>> l = [4.5, -7.8, 'pickle', True, None, 5]  $\Rightarrow$   $t = (4.5, -7.8, 'pickle', True, None, 5)$ 

### Tuples versus Lists

- Lists can be modified after they are created.
	- Lists are mutable
- Tuples cannot be modified after they are created.
	- Tuples are immutable

#### Lists and Tuples may contain other Lists and Tuples

### >>> l = [4.5, ('cat', 'dog'), -5.3, [4, 8, -2], True]

# Accessing Lists and Tuples

• The individual elements of a list of tuple are accessed by denoting their indices within square brackets.

> $\Rightarrow$   $t = [0, -5, 8, 'hi', False]$ >>> t[0]  $\Omega$ >>> t[1] -5 >>> t[2] 8  $>>$  t[3] 'hi' >>> t[4] False

### Use of Negative Indices

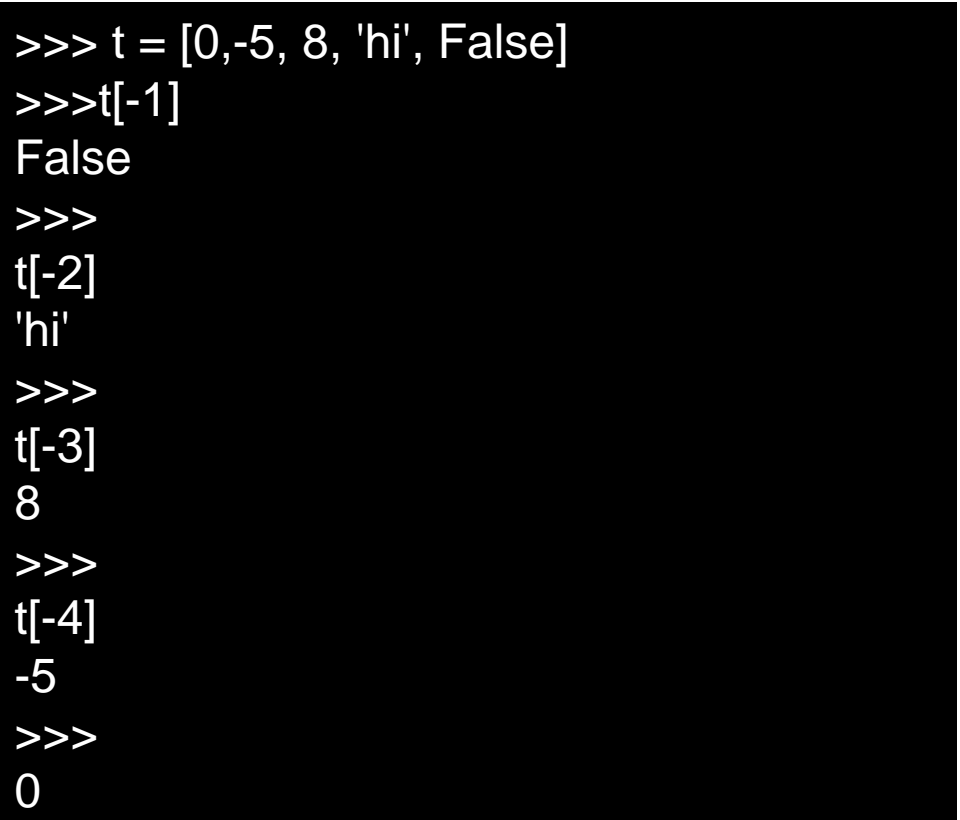

# Using Ranges

- Ranges of indices can also be used.
	- These are indicated by the form start:end
- IMPORTANT! The last value in the range is NOT returned.

$$
>> > t
$$
  
[0, -5, 8, 'hi', False]  

$$
>> > t[1:3]
$$
  
[-5, 8]  

$$
>> > t[0:-1]
$$
  
[0, -5, 8, 'hi']

# Using Ranges

- All the elements from the first up to a given index (minus one) are accessed by starting with a colon.
- All elements from a starting element to the end are accessed by ending with a colon.

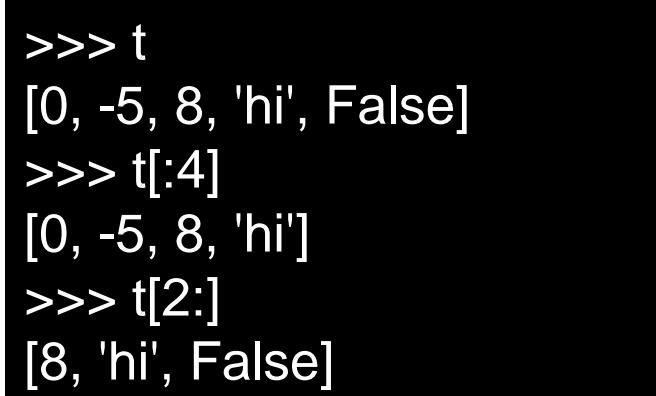

# **Striding**

• Can specify a stride to skip elements.

• A negative stride can move backwards.

$$
>> t = [1, 2, 3, 4, 5, 6, 7, 8, 9, 10, 11, 12]
$$
  
\n
$$
>> t[0:-1:3]
$$
  
\n[1, 4, 7, 10]  
\n
$$
>> t[10:2:-2]
$$
  
\n[11, 9, 7, 5]

### Accessing Nested Elements

• Nested elements are accessed by multiple indices.

```
>>> n = [[2,3,7], [-2, -4, 8], ['pickle', 'Henry']] 
>>> n[0] 
[2, 3, 7] 
>>> n[0][1] 
3 
>>> n[2][0] 
'pickle' 
>>> n[1][1:] 
[-4, 8]
```
### Assigning/Reassigning Elements

• Since lists are mutable, we can reassign values to their elements.

> $\Rightarrow$   $\Rightarrow$   $\beta$  = ['cat', 'dog', 'ferret', 'llama'] >>> p[2] = 'squirrel' >>> p ['cat', 'dog', 'squirrel', 'llama']  $\Rightarrow$   $\ge$   $p[0:2]$  = ['zebra', 'monkey'] >>> p ['zebra', 'monkey', 'squirrel', 'llama']

### Lists versus Arrays

- Although lists kind of look like arrays, they are not the same.
	- The elements of a list may be a mixture of variables and objects of different types.
- Python does have arrays, but we won't be using them.
	- Instead we will be using arrays from the Numerical Python (NumPy) library.

### Functions and Methods for Lists

- len(ls) returns the number of items in the list ls.
- del ls[i:j] deletes items at indicies I through j-1.
- ls.append(elem) add element elem to the end of the list
- ls.extend(elems) adds the multiple elements, elems, to the end of the list. Note the elems must be in the form of a list or tuple.

### Functions and Methods for Lists

- ls.count(target) returns the number of instances of target contained in the list.
- ls.index(target) returns the first index of the list that contains target. A range can also be provided.
- ls.insert(I,elem) inserts elem at index i.
- ls.pop(i) returns element at index I and also removes the element from the list.

### Functions and Methods for Lists

- ls.remove(target) removes the first occurrence of target from the list.
- ls.reverse() reverses the list in place.
- Is.sort() sorts the list in place. If keyword reverse = True, it also reverses the results of the sort.
- Note that the reverse() and sort() methods both change the actual list. They don't just return a copy.

# The range() function

• The built-in range() function provides a useful means of generating sequences of integers

$$
>>> r = range(-5,8)
$$
  
>> r  
[-5, -4, -3, -2, -1, 0, 1, 2, 3, 4, 5, 6, 7]

### Caution!

• Note that the sequence is always one short of the final number in the argument.

- This is true almost everywhere in Python.
	- Ranges and sequences of values do not include the last item in the specified range.

# The range() Function (cont.)

• Can use steps, or even go in reverse:

 $\Rightarrow$   $\ge$   $\le$   $r = \text{range}(-5, 8, 3)$  $>>$  r  $[-5, -2, 1, 4, 7]$  $\Rightarrow$   $\ge$   $\le$   $r = range(8, -5, -3)$  $>>$  r  $[8, 5, 2, -1, -4]$ 

### **Dictionaries**

• A dictionary is a collection of objects that are referenced by a key rather than by an index number.

• In other programming languages, dictionaries are referred to as hashes or associated arrays.

### **Dictionaries**

- Dictionaries are defined using curly braces, with the key:value pairs separated by a colon.
- Elements are accessed by using the key as though it were an index

 $d = \{ 'first': 'John', 'last': 'Doe', 'age': 34 \}$ >>> d['first'] 'John' >>> d['age'] 34

### Alternate Means of Creating Dictionaries

#### $\Rightarrow$  d = dict(first = 'John', last = 'Doe', age = 34)

>>> d = dict([['first','John'], ['last', 'Doe'], ['age', 34]])

### Dictionaries are Mutable

>>> d {'age': 34, 'last': 'Doe', 'first': 'John'} >>> d['age'] = 39 >>> d {'age': 39, 'last': 'Doe', 'first': 'John'}

### Functions and Methods for Dictionaries

- len(d) returns the number of items in d.
- del d[k] removes the item in d whose key is k.
- k in d is used to see if d contains an item with key given by k.
	- Returns either True or False
- d.clear() deletes all items in the dictionary.

### Functions and Methods for Dictionaries

- d.copy makes a copy of the dictionary.
- d.keys() returns a list of all keys in the dictionary.
- d.items() returns a list containing tuples of all key-value pairs.
- d.values() returns a list of all values in the dictionary.

# Finding an Object's Type

• The data type of an object can be found using the type(obj) function

> $>>$  a = 4  $\gg$  type(a) <type 'int'>  $\gg$   $>$   $\circ$   $\frac{1}{2}$  = 4.5 >>> type(b) <type 'float'>  $\Rightarrow$   $\Rightarrow$   $c = 'Hello'$  $\gg$  type(c) <type 'str'>  $\Rightarrow$  d = 4+7j  $\gg$  type(d) <type 'complex'>  $\Rightarrow$  >>> e = (4, 7, 2.3, 'radish')  $\gg$  type(e) <type 'tuple'>